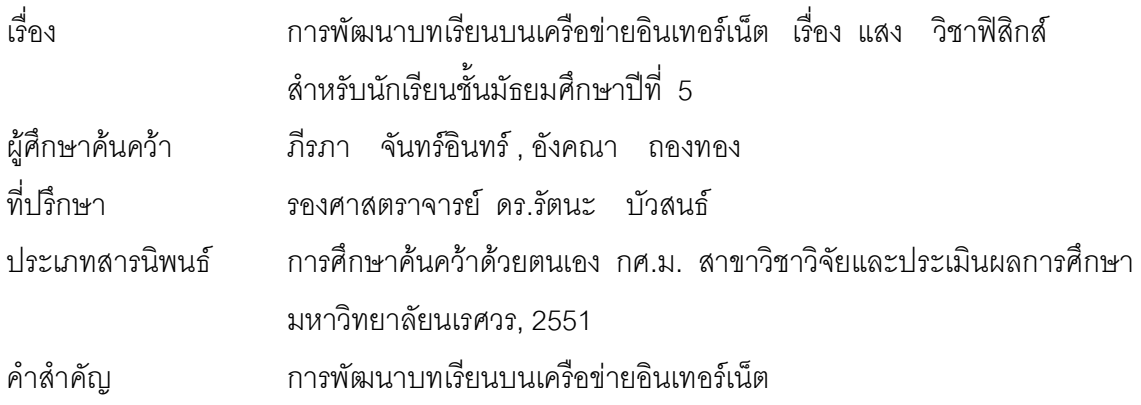

## บทคัดย่อ

การวิจัยในครั้งนี้ ผู้วิจัยมีจุดมุ่งหมายหลักเพื่อพัฒนาบทเรียนบนเครือข่ายอินเทอร์เน็ต เรื่อง แสง วิชาฟิสิกส์ สำหรับนักเรียนชั้นมัธยมศึกษาปีที่ 5 โดยมีจุดมุ่งหมายย่อยๆ คือ เพื่อสร้าง และหาประสิทธิภาพของบทเรียนบนเครือข่ายอินเทอร์เน็ต เรื่อง แสง วิชาฟิสิกส์ สำหรับนักเรียน ชั้นมัธยมศึกษาปีที่ 5 ตามเกณฑ์ 75/75 เพื่อทดลองใช้และศึกษาผลการใช้บทเรียนบนเครือข่าย อินเทอร์เน็ต โดยเปรียบเทียบผลสัมฤทธิ์ทางการเรียน เรื่อง แสง วิชาฟิสิกส์ สำหรับนักเรียน ชั้นมัธยมศึกษาปีที่ 5 เพื่อประเมินความพึงพอใจที่มีต่อบทเรียนบนเครือข่ายอินเทอร์เน็ต เรื่อง แสง วิชาฟิสิกส์ สำหรับนักเรียนชั้นมัธยมศึกษาปีที่ 5 ในการศึกษาครั้งนี้ มีแหล่งข้อมูล ได้แก่ นักเรียน ชั้นมัธยมศึกษาปีที่ 5 โรงเรียนเมืองกลางวิทยาคม สำนักงานเขตพื้นที่การศึกษาเพชรบูรณ์ เขต 2  $\,$ โดยการเลือกแบบเจาะจง (Purposive Selection) จำนวน 30 คน ที่มีห้องเรียนเป็นหน่วยในการสุ่ม เครื่องมือที่ใช้ในการศึกษา ได้แก่ บทเรียนบนเครือข่ายอินเทอร์เน็ต เรื่อง แสง วิชาฟิสิกส์ สำหรับ นักเรียนชั้นมัธยมศึกษาปีที่ 5 จำนวน 4 หน่วย แบบทดสอบวัดผลสัมฤทธิ์ทางการเรียน แบบเลือกตอบ 4 ตัวเลือก จำนวน 40 ข้อ สถิติที่ใช้ในการวิเคราะห์ข้อมูล คือ ค่าร้อยละ ค่าเฉลี่ย( $\overline{\chi}$ ) ค่าเบี่ยงเบน มาตรฐาน( S.D.) และ t-test Dependent และแบบประเมินความพึงพอใจที่มีต่อบทเรียนเครือข่าย อินเทอร์เน็ต เรื่อง แสง วิชาฟิสิกส์ โดยใช้แบบประเมินความพึงพอใจที่มีต่อการจัดกิจกรรมการเรียนรู้ ตามหลักสูตร โดยใช้แบบสอบถาม วิเคราะห์ข้อมูลโดยการวิเคราะห์เชิงเนื้อหา และสถิติที่ใช้ คือ ค่าเฉลี่ย( $\overline{\chi}$ ) และค่าเบี่ยงเบนมาตรฐาน (S.D.)

## ผลการศึกษา

1. บทเรียนบนเครือข่ายอินเทอร์เน็ต เรื่อง แสง วิชาฟิสิกส์ สำหรับนักเรียนชั้นมัธยมศึกษาปีที่ 5 ที่สร้างขึ้นมีประสิทธิภาพเท่ากับ 78.67 / 79.83 สูงกว่าเกณฑ์ที่ตั้งไว้

2. ผลการเปรียบเทียบผลสัมฤทธิ์ทางการเรียน พบว่า ผลการเปรียบเทียบผลสัมฤทธิ์ ทางการเรียนหลังเรียนของนักเรียนที่เรียนด้วยบทเรียนบนเครือข่ายอินเทอร์เน็ต เรื่อง แสง วิชาฟิสิกส์ ์ สำหรับนักเรียนชั้นมัธยมศึกษาปีที่ 5 กับเกณฑ์ร้อยละ 75 พบว่า การทดสอบหลังเรียนของนักเรียน ที่เรียนด้วยบทเรียนบนเครือข่ายอินเทอร์เน็ต เรื่อง แสง สำหรับนักเรียนชั้นมัธยมศึกษาปีที่ 5 มีคะแนน เฉลี่ย เท่ากับ 31.93 คะแนน คิดเป็นร้อยละ 79.83 และผลการเปรียบเทียบผลสัมฤทธิ์ทางการเรียน จากการเรียนด้วยบนเครือข่ายอินเทอร์เน็ต เรื่อง แสง วิชาฟิสิกส์สำหรับนักเรียนชั้นมัธยมศึกษาปีที่ 5 พบว่า ผลสัมฤทธิ์ทางการเรียน เรื่อง แสง วิชาฟิสิกส์ สำหรับนักเรียนชั้นมัธยมศึกษาปีที่ 5 หลังเรียน สูงกว่าก่อนเรียนด้วยบทเรียนบนเครือข่ายอินเทอร์เน็ตอย่างมีนัยสำคัญทางสถิติที่ระดับ .01 เมื่อ เปรียบเทียบระหว่างเกณฑ์กับคะแนนสอบหลังเรียนของนักเรียน พบว่า คะแนนสอบหลังเรียนของ นักเรียนชั้นมัธยมศึกษาปีที่ 5 สูงกว่าเกณฑ์อย่างมีนัยสำคัญทางสถิติที่ระดับ 0.5

3. ผลการประเมินความพึงพอใจของนักเรียนที่มีต่อบนเครือข่ายอินเทอร์เน็ต เรื่อง แสง วิชาฟิสิกส์ สำหรับนักเรียนชั้นมัธยมศึกษาปีที่ 5 พบว่า ความพึงพอใจของนักเรียนที่มีต่อบทเรียน บนเครือข่ายอินเทอร์เน็ต เรื่อง แสง วิชาฟิสิกส์ สำหรับนักเรียนชั้นมัธยมศึกษาปีที่ 5 ในภาพรวมมีระดับ ความพึงพอใจ อยู่ในระดับมากที่สุด( $\overline{X}$  = 4.62) เมื่อพิจารณาเป็นรายข้อ พบว่า กิจกรรมในบทเรียน กระตุ้นความสนใจให้นักเรียนอยากเรียน , เลือกเรียนเนื้อหาได้ตามความสนใจ และบทเรียนสามารถ แจ้งผลการทำแบบฝึกหัดได้ทันที มีระดับความพอใจสูงสุด ( $\overline{X}$  = 4.83 ) ส่วนข้อที่มีความพึงพอใจ อยู่ในระดับ มาก มี 2 ข้อ คือ สามารถย้อนกลับเข้า – ออกบทเรียนได้ในระหว่างเรียน และ ความ สะดวกเมื่อต้องการเรียนเนื้อหา ในบทเรียนซ้ำ (  $\overline{X}$  = 4.33)